## **平面図**

A

Q

## **和室にサッシを入力したとき、内障子が付かないようにす る方法を教えてください。**

「物件初期設定:建材マスタ」の「和室のサッシ入力時に内障子 を配置する」を OFF にすると、内障子が自動配置されなくなり ます。

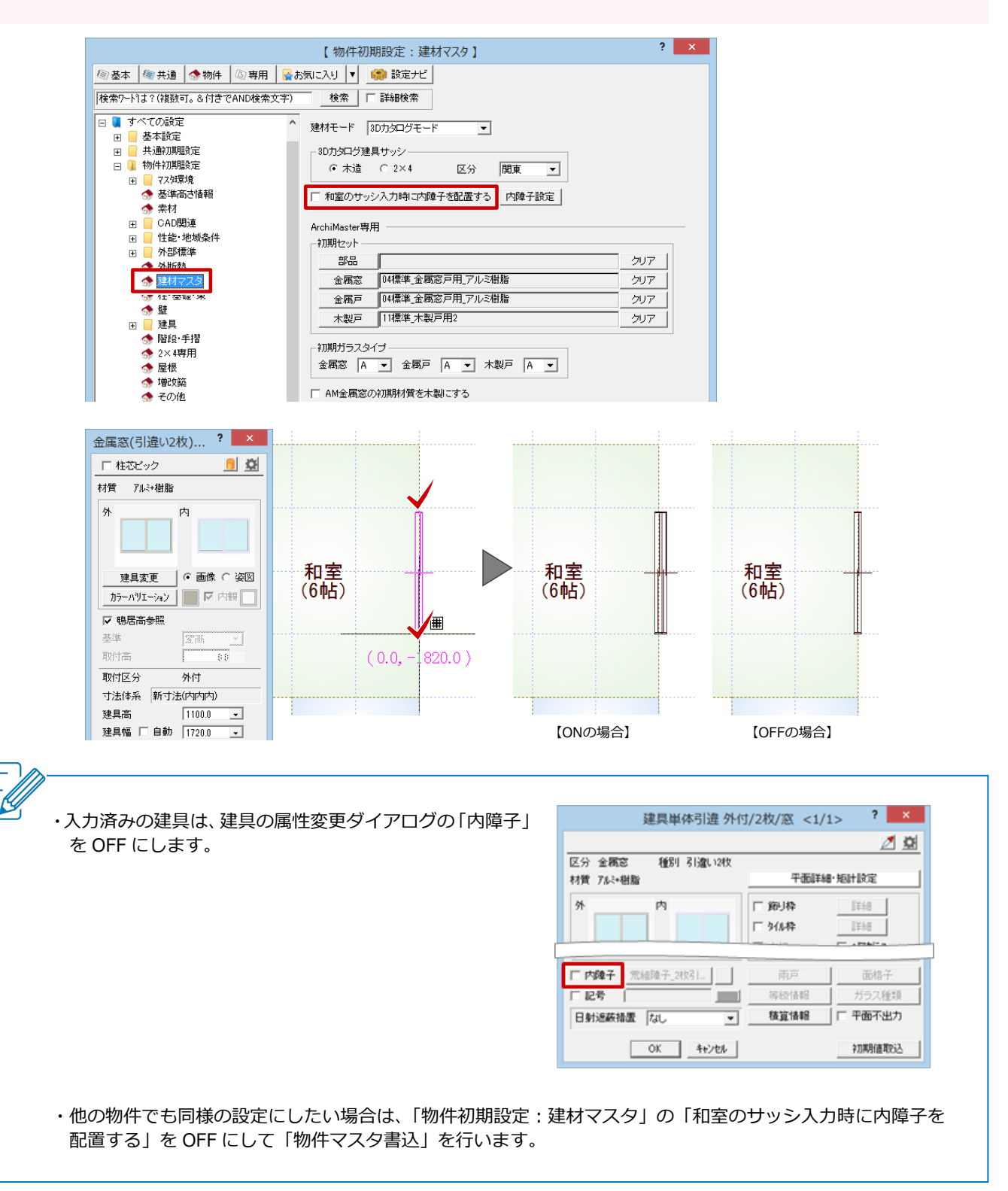